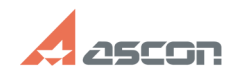

## **Состав дистрибутивного комплек[..] Состав дистрибутивного комплек[..]** 04/26/2024 12:59:25

## **FAQ Article Print**

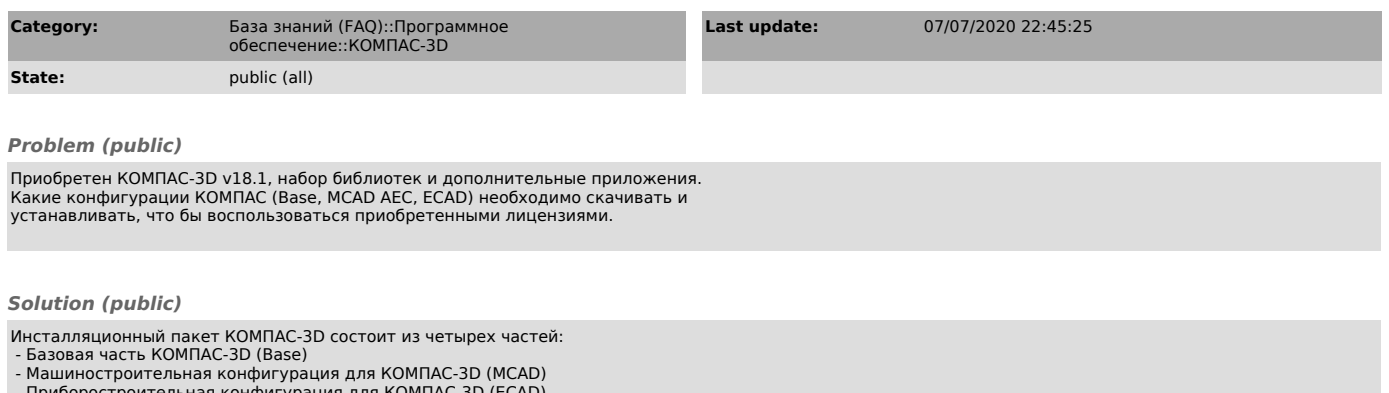

- Приборостроительная конфигурация для КОМПАС-3D (ECAD) - Строительная конфигурация для КОМПАС-3D (AEC)

Состав каждой из конфигураций приведен в прилагаемом к статье файле Состав\_пакета.pdf

Скачивать необходимо Базовая часть КОМПАС-3D (Base) и те конфигурации, в которые входят библиотеки лицензии на которые были приобретены.

Сначала необходимо устанавливать необходимо Базовая часть КОМПАС-3D (Base), затем другие конфигурации в любой последовательности.

Вы можете произвести полную инсталляцию конфигураций KOMПAC. Состав<br>библиотек и приложений будет активирован в соответствии с лицензиями прошитыми<br>в ключе защиты. Данный способ установки мы рекомендуем в случае, если Вы<br>п

КОМПАС-3D v18.1 поставляется с 25 февраля 2019 г.